## Statistics and Data Analysis Homework 3

Instructor: Ling-Chieh Kung Department of Information Management National Taiwan University

1. Consider a random variable  $X$  with the following probability distribution:

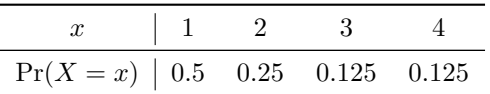

- (a) Draw a bar chart to illustrate the probability distribution.
- (b) What is the expected value of X,  $\mathbb{E}[X]$ ?
- (c) What is the variance of X,  $Var(X)$ ?
- (d) What is the standard deviation of  $X$ ?
- 2. Consider a random variable X that is uniformly distributed between 0 and 10.

Note. We will write  $X \sim \text{Uni}(a, b)$  if X is uniformly distributed between a and b.

- (a) Find  $Pr(X = 3)$ .
- (b) Find  $Pr(X \ge 20)$ .
- (c) Find  $Pr(X \ge 6)$ .
- (d) Find  $Pr(2 \leq X \leq 7)$ .
- (e) Find the pdf of X.
- 3. By using R, one may easily generate random numbers following a given distribution, which is equivalent to sampling from a population that follows that distribution. In particular, we may use the function sample(x, size) to randomly draw a sample of size size from the population  $x$ without replacement.
	- (a) Try  $x \leq -\text{seq}(1, 10, 1)$  and then sample(x, 10) for a few times. What do you get?
	- (b) Now try sample(x, 10, replace = TRUE) for a few times. Is there anything different?
	- (c) How to randomly draw one student in our class to win a prize? How to randomly draw three?
- 4. Let X be the outcome of rolling a fair dice. We know it follows a discrete uniform distribution between 1 and 6. Let's roll this dice for 10000 times and count the frequencies:

```
trial <- 10000
x \leftarrow rep(0, trial)for(i in 1:trial)
{
  x[i] <- sample(1:6, 1)}
table(x)
```
Does the outcome look uniform?

- 5. Let  $X_1, X_2,$  and  $X_3$  be the outcome of rolling three fair dices. What is the probability distribution of  $Y = X_1 + X_2 + X_3$ ?
	- (a) What are the possible values of  $Y$ ?
	- (b) Let's roll these dices for 10000 times and count the frequencies:

```
trial <- 10000
x \leftarrow rep(0, trial)for(i in 1:trial)
{
  x[i] <- sum(sample(1:6, 3, replace = TRUE))
}
oc <- as.data.frame(table(x))
barplot(oc$Freq / trial, names.arg = oc$x)
```
- 6. We have used the R function pnorm(q, mean, sd) to calculate the *left-tail probability* of normal distributions. Let's do some more practices.
	- (a) If  $X \sim \text{ND}(10, 2)$ , find Pr $(X \le 7)$ .
	- (b) If  $X \sim \text{ND}(10, 2)$ , find  $\Pr(X \geq 13)$ .
	- (c) If  $X \sim \text{ND}(200, 50)$ , find Pr(120 ≤  $X$  ≤ 170).
	- (d) If  $Z \sim \text{ND}(0, 1)$ , find Pr  $\left(\frac{120 200}{50}\right)$  $\frac{-200}{50} \le Z \le \frac{170 - 200}{50}.$
- 7. Besides pnorm(), there are other functions related to the normal distribution:
	- (a) The function rnorm(n, mean, sd) generates n random samples from a normal population with mean mean and standard deviation  $sd.$  To see this, try hist(rnorm(100, 10, 2)). How to make the output look more like a normal distribution?
	- (b) The function qnorm(p, mean, sd) returns a number x such that p equals pnorm(x, mean, sd). To see how this works, try  $q \leftarrow \text{qnorm}(0.05, 10, 2)$  and  $p \leftarrow \text{pnorm}(q, 10, 2)$ .
	- (c) If  $X \sim \text{ND}(80, 10)$ , find x such that  $\Pr(X \leq x) = 0.8$ .
- 8. The daily demand of a product  $X \sim \text{ND}(80, 10)$ . At the end of each day, you place an order to order  $q$  units from your supplier. The products will be ready at your store the next morning. Unsold products will become valueless.
	- (a) If  $q = 95$ , what is the probability of having a shortage?
	- (b) Suppose you want to have a service level of 90%, i.e., with probability 90% you will fulfill all daily demands. Find the minimum  $q$  (must be an integer) that achieves this service level.
	- (c) For each integer between 60 and 100, find the corresponding service level. Then draw a scatter plot for the 41 pairs of order quantities and service levels.
	- (d) Write R codes without qnorm() to solve Part (b). Hint. The service levels found in Part (c) are useful.